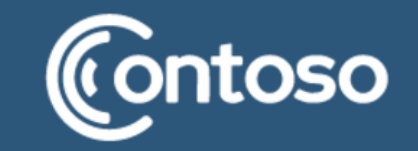

# ЛЕКЦИЯ №2:<br>ВЕТВЛЕНИЯ

ХАБИТУЕВ БАИР ВИКТОРОВИЧ IT-CUBE СЭЛЭНГЭ (Г. ГУСИНООЗЁРСК) ИМИ БГУ

### ЗАДАЧА

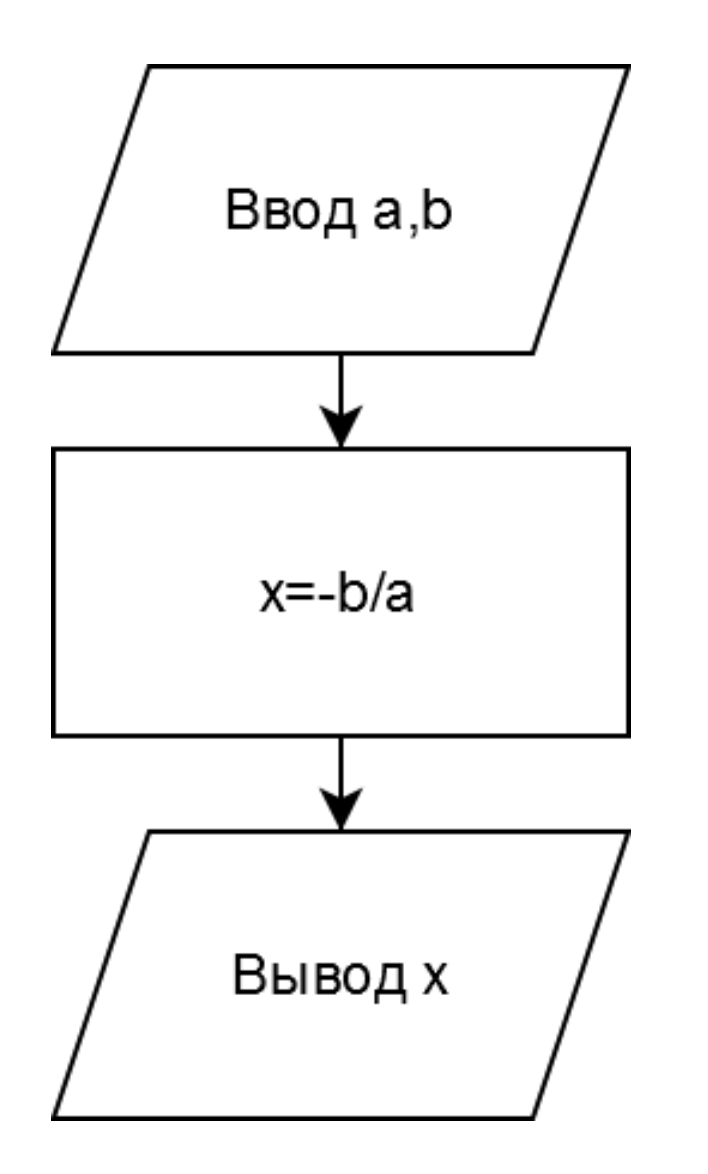

Решить уравнение (найти X): aX+b=0, при условии что а не равно нулю.

Алгоритм решения задачи:

- 1. Получить значения а и b
- 2. Вычислить х=-b/a
- 3. Вывести значение х

### **ВЕТВЛЕНИЕ**

Опера́тор ветвле́ния — оператор, конструкция языка программирования, обеспечивающая выполнение определённых команд при условии истинности некоторого логического выражения.

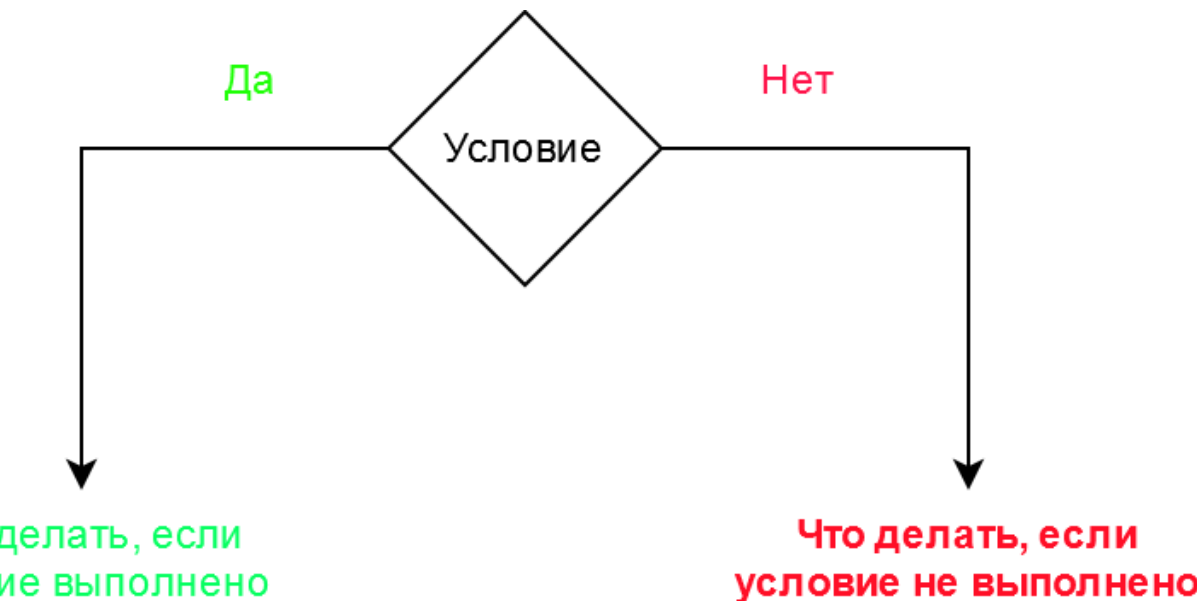

Ветвление позволяет «разбивать» программу на разные «ветки».

Что делать, если условие выполнено

 $\overline{3}$ 

### РЕШЕНИЕ ЗАДАЧИ

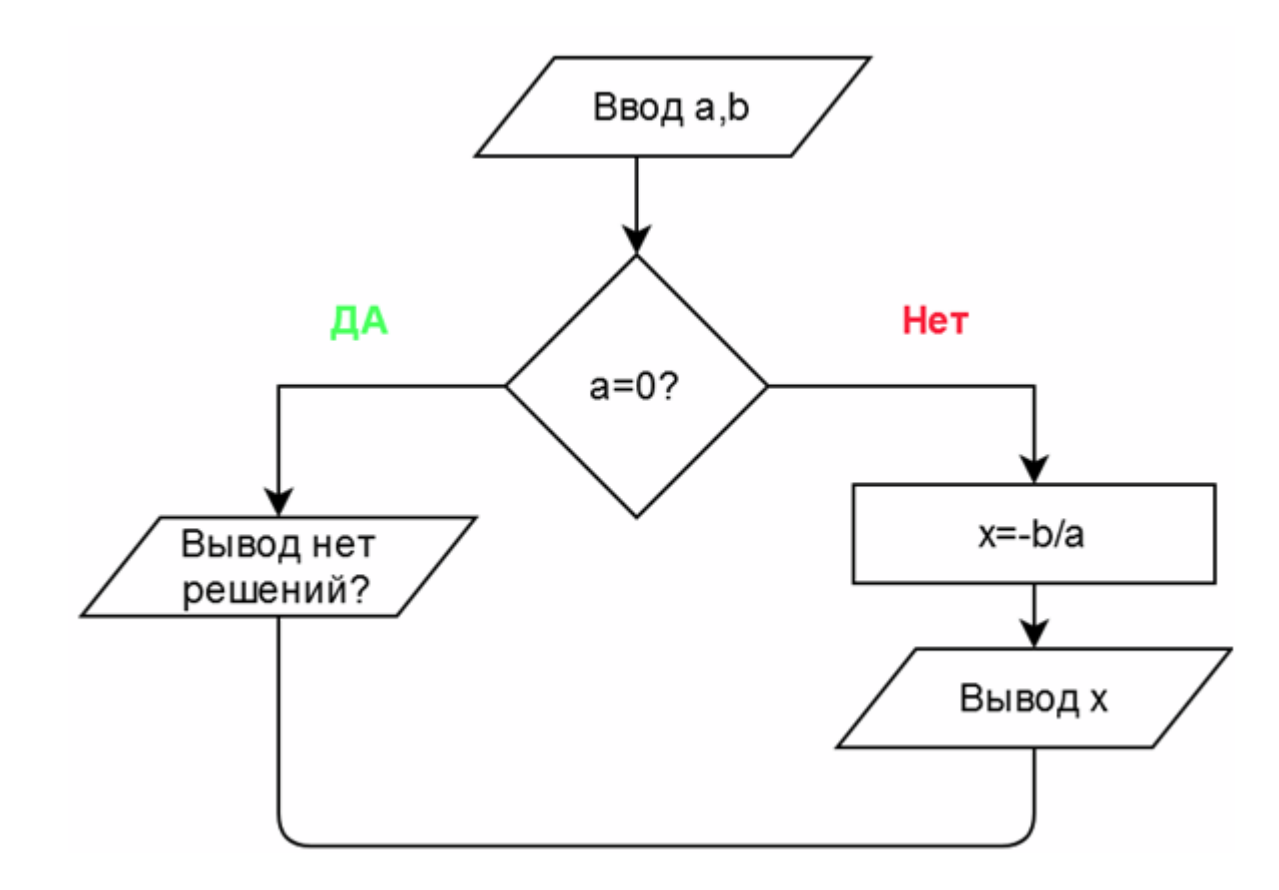

1. Получить значения а и b

2. Проверить условие  $a=0$ 

2.1 Если условие истинно, то вывести «Нет решений»

2.2 Если условие ложно, то

2.2.1 Посчитать  $x=-b/a$ 

2.2.2 Вывести значение х

### КАК РАБОТАЕТ ВЕТВЛЕНИЕ?

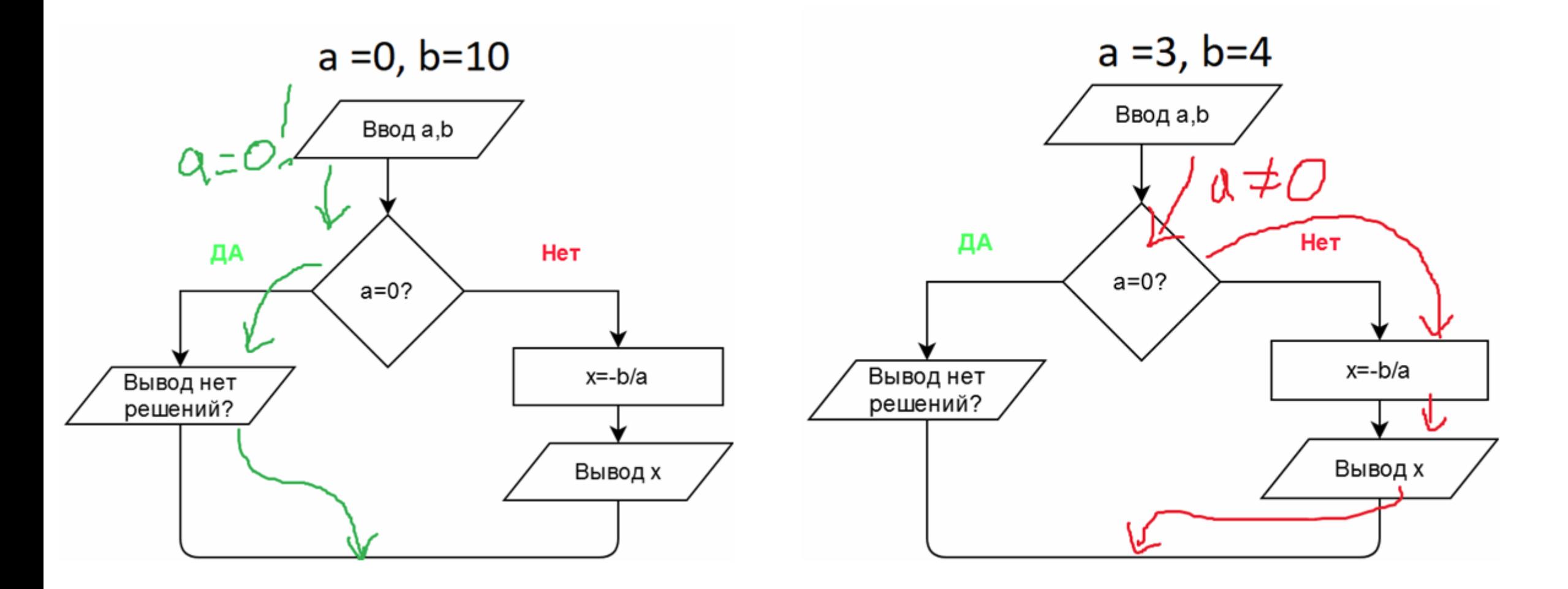

### ДОРАБОТАЕМ РЕШЕНИЕ

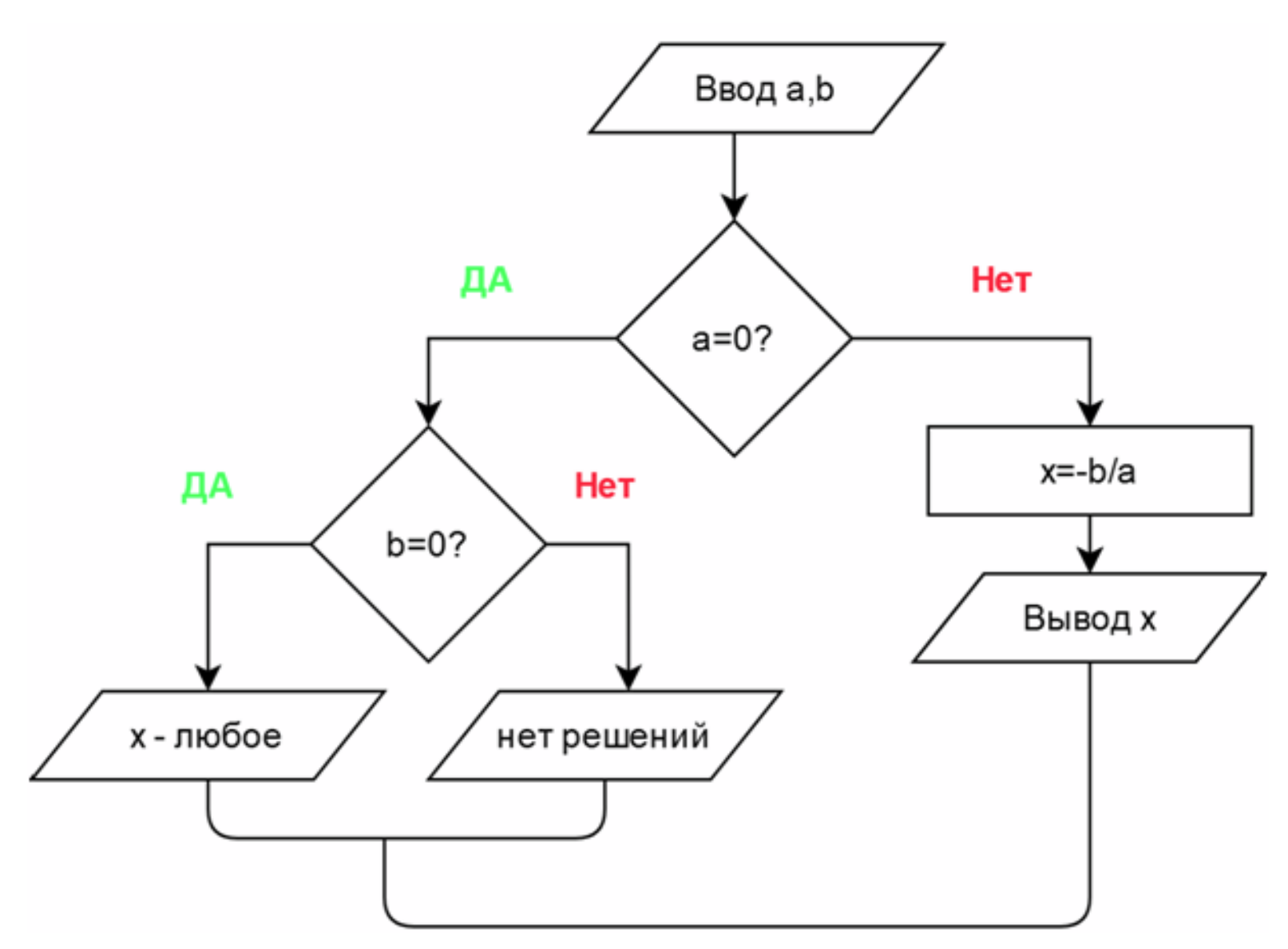

Если  $a=0$  и  $b=0$ , то х - любое число

### КАК РАБОТАЕТ ВЕТВЛЕНИЕ?

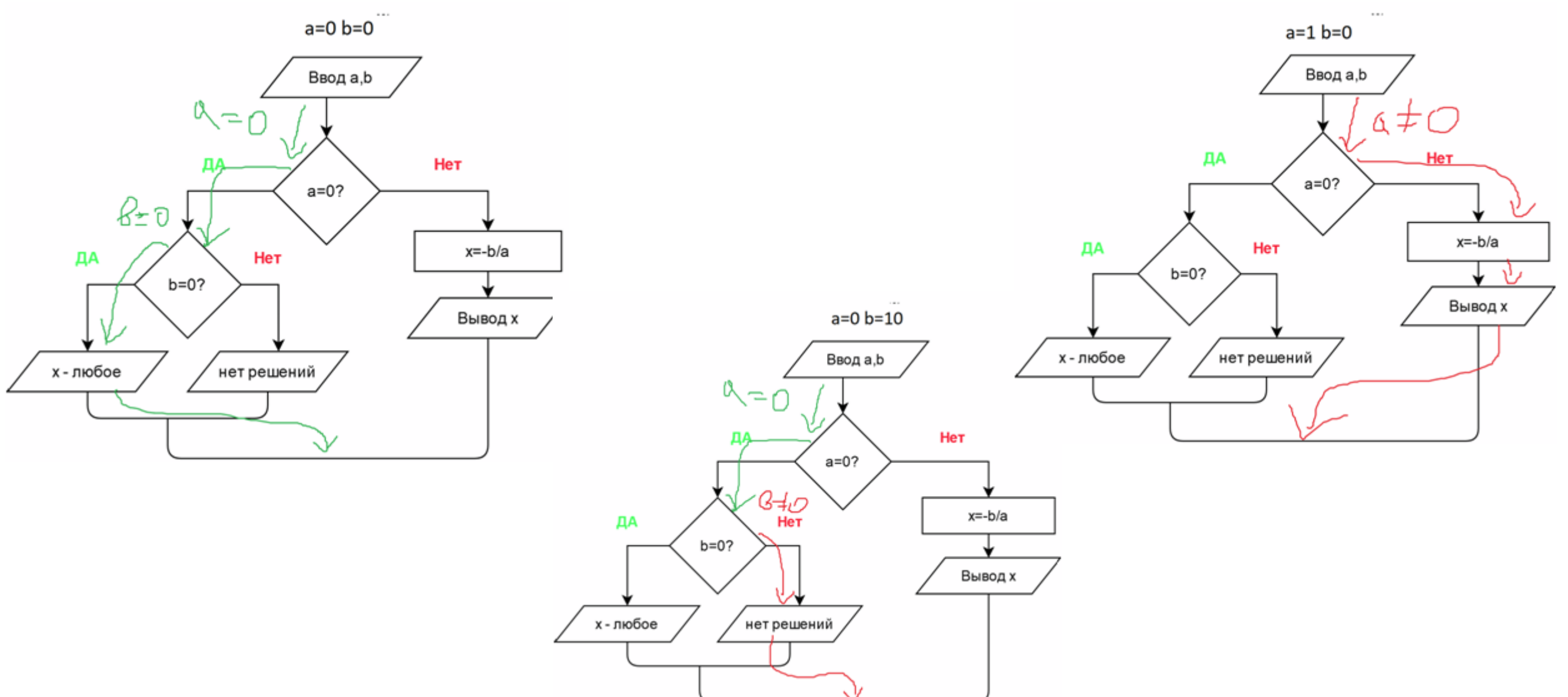

### УСЛОВНЫЙ ОПЕРАТОР

if <условие>:

#### Блок операций 1

else:

#### Блок операций 2

```
a=int(input))if a > 0:
  print("Число а больше нуля")
          Табуляция
a=int(input))if a > 0:
  print("Число а больше нуля")
else
```

```
print("Число а меньше или равно нулю")
```
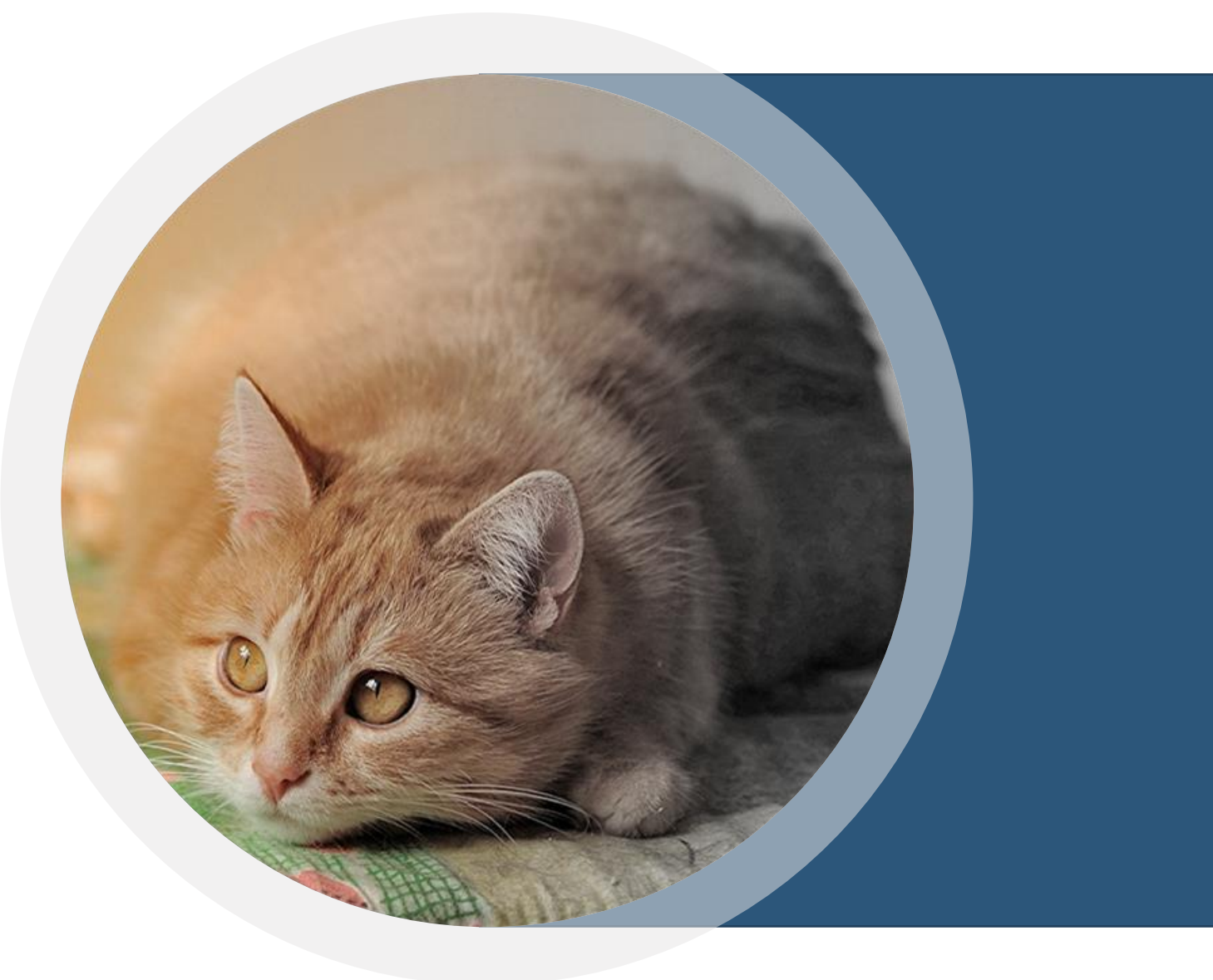

### Contoso

### **УСЛОВИЯ. ОПЕРАТОРЫ СРАВНЕНИЯ**

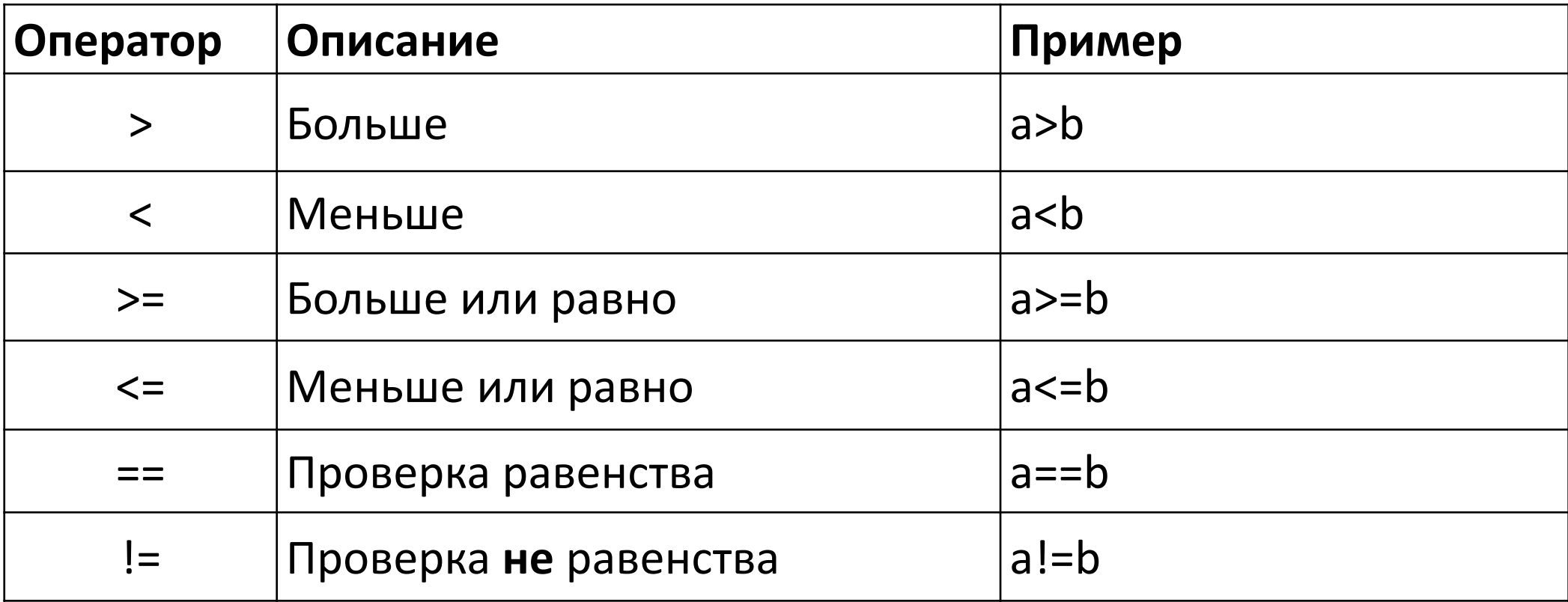

### **ПРОВЕРКИ ДЕЛИМОСТИ**

Число x чётное: *x%2==0*

Число x нечётное: *x%2!=0*

Число *a* целиком делится на число *b*: *a%b==0*

Число *a* не делится на число *b*: *a%b!=0*

Последняя цифра целого числа *x* равна цифре *a*: *x%10==a*

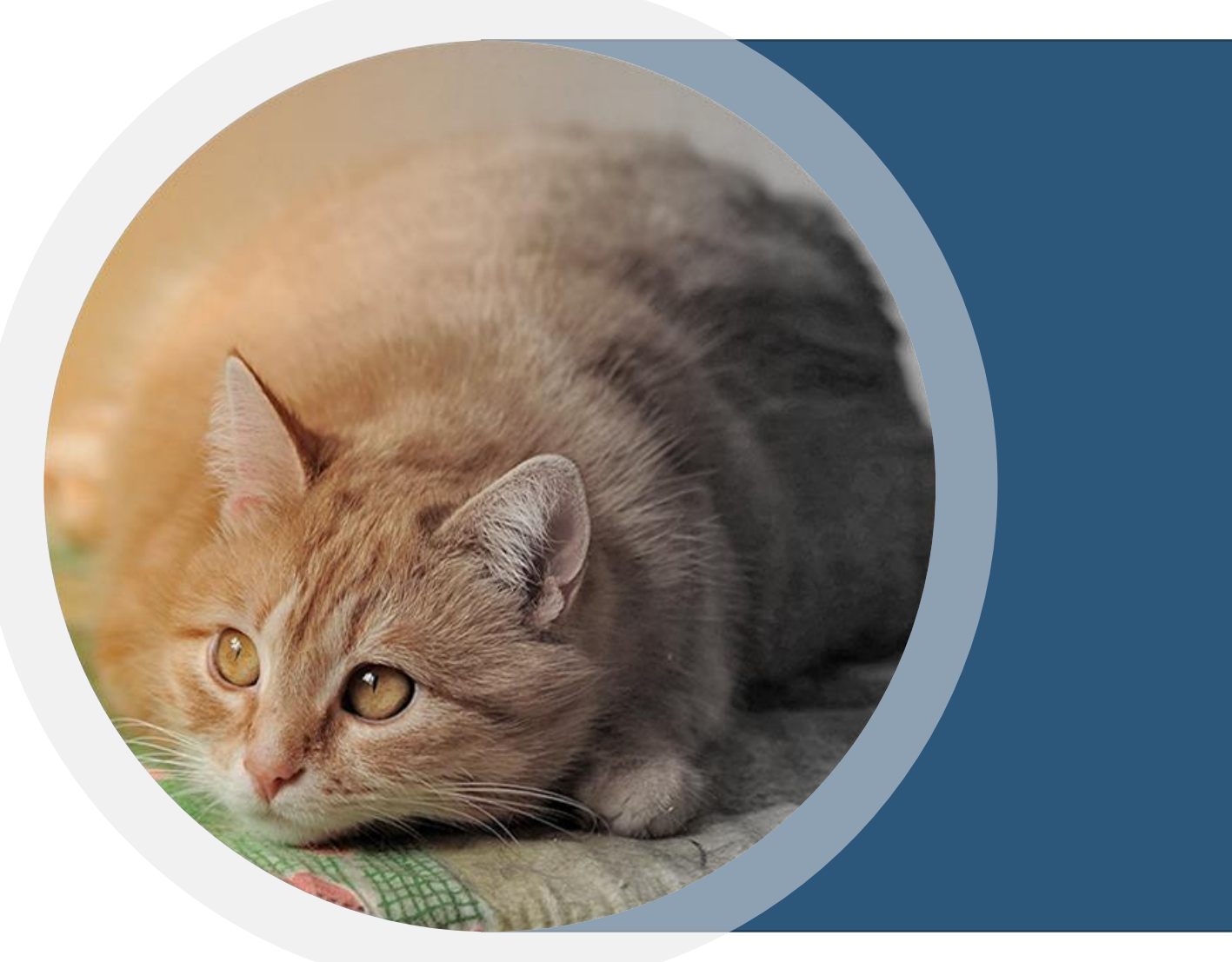

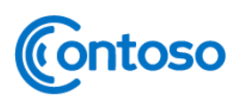

### КАК РАБОТАЕТ ВЕТВЛЕНИЕ?

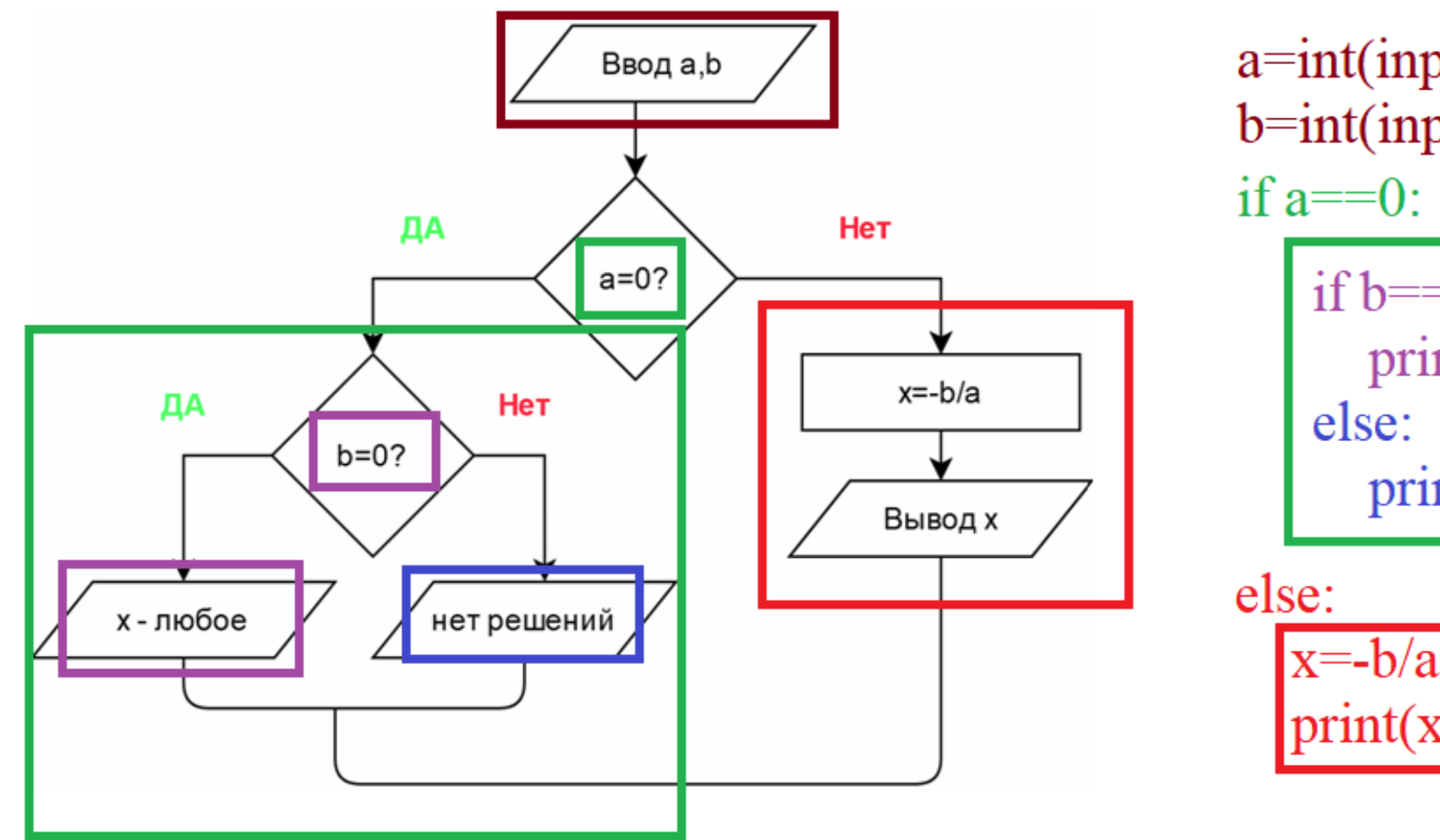

 $a=int(input))$  $b=int(input))$ if  $a = 0$ : if  $b == 0$ : print("х - любое число") else: print("Нет решений")

orint( x

11

### **СЛОЖНЫЕ УСЛОВИЯ**

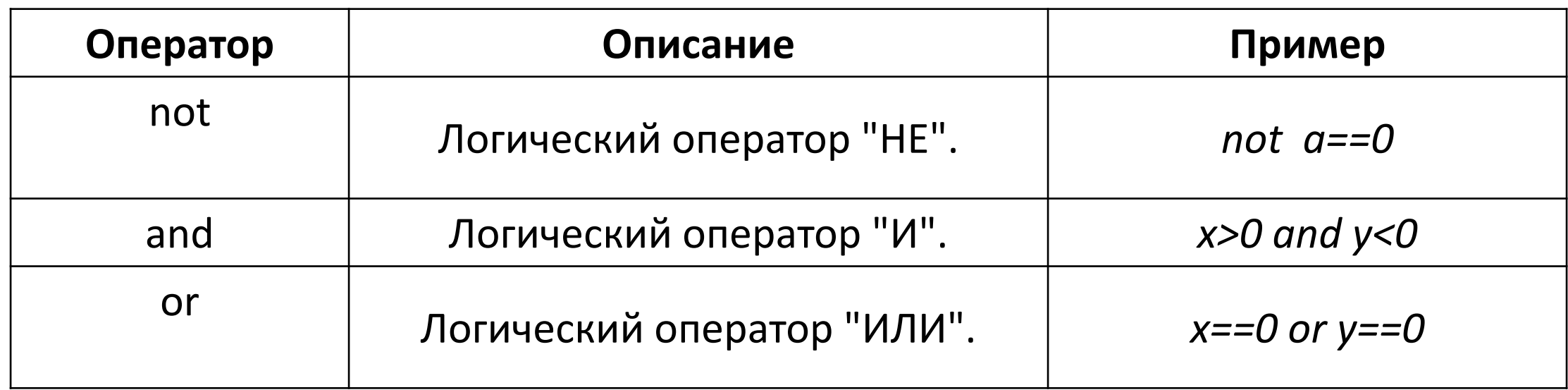

Точка с координатами (x,y) лежит в первой четверти: *x>0 and y>0* Точка с координатами (x,y) лежит во второй четверти: *x<0 and y>0* Точка с координатами (x,y) лежит в первой **или** второй четверти: *x>0 and y>0 or x<0 and y>0* Точка с координатами x,y лежит в третьей или первой четверти: *x>0 and y>0 or x<0 and y<0* Точка с координатами x,y **не** лежит в третьей или первой четверти: *not (x>0 and y>0 or x<0 and y<0)*

### РАСШИРЕННЫЙ УСЛОВНЫЙ ОПЕРАТОР

 $if <$ Условие 1>:

Действия которые производятся при выполнении Условия 1 elif  $\langle$ Условие 2>:

Действия которые производятся при

выполнении Условия 2 и НЕ выполнении Условия 1

elif  $\leq$ Условие 3>:

Действия которые производятся при выполнении Условия 3 и НЕ выполнении Условий 1 и 2

elif  $\leq$ Условие N>:

 $\ddotsc$ 

Действия которые производятся при

выполнении Условия N и HE выполнении Условий 1,2,3,...,N-1 else:

Действия которые производятся при НЕ выполнении Условий 1,2,3,...,N-1,N

### **СРАВНЕНИЕ**

 $x=int(input))$  $y=int(input))$ if  $x>0$  and  $y>0$ :  $\sqrt{2}$ answer=1 else:  $\chi$ if x<0 and y>0:  $\sim$  answer=2 else:  $\angle$ if x<0 and y<0:  $\lambda$  answer=3  $\triangle$ else:  $\frac{1}{2}$ if x>0 and y<0:  $\sim$  answer=4 else:  $\sim$ answer=0 print(answer)

 $x=int(input))$  $y=int(input))$ if  $x>0$  and  $y>0$ :  $\Box$ answer=1 elif  $x \le 0$  and  $y \ge 0$ :  $\sim$ answer=2 elif  $x \le 0$  and  $y \le 0$ :  $\text{Lanswer}=3$ elif  $x>0$  and  $y<0$ :  $\text{Lanswer}=4$ else:  $\sim$ answer=0 print(answer)

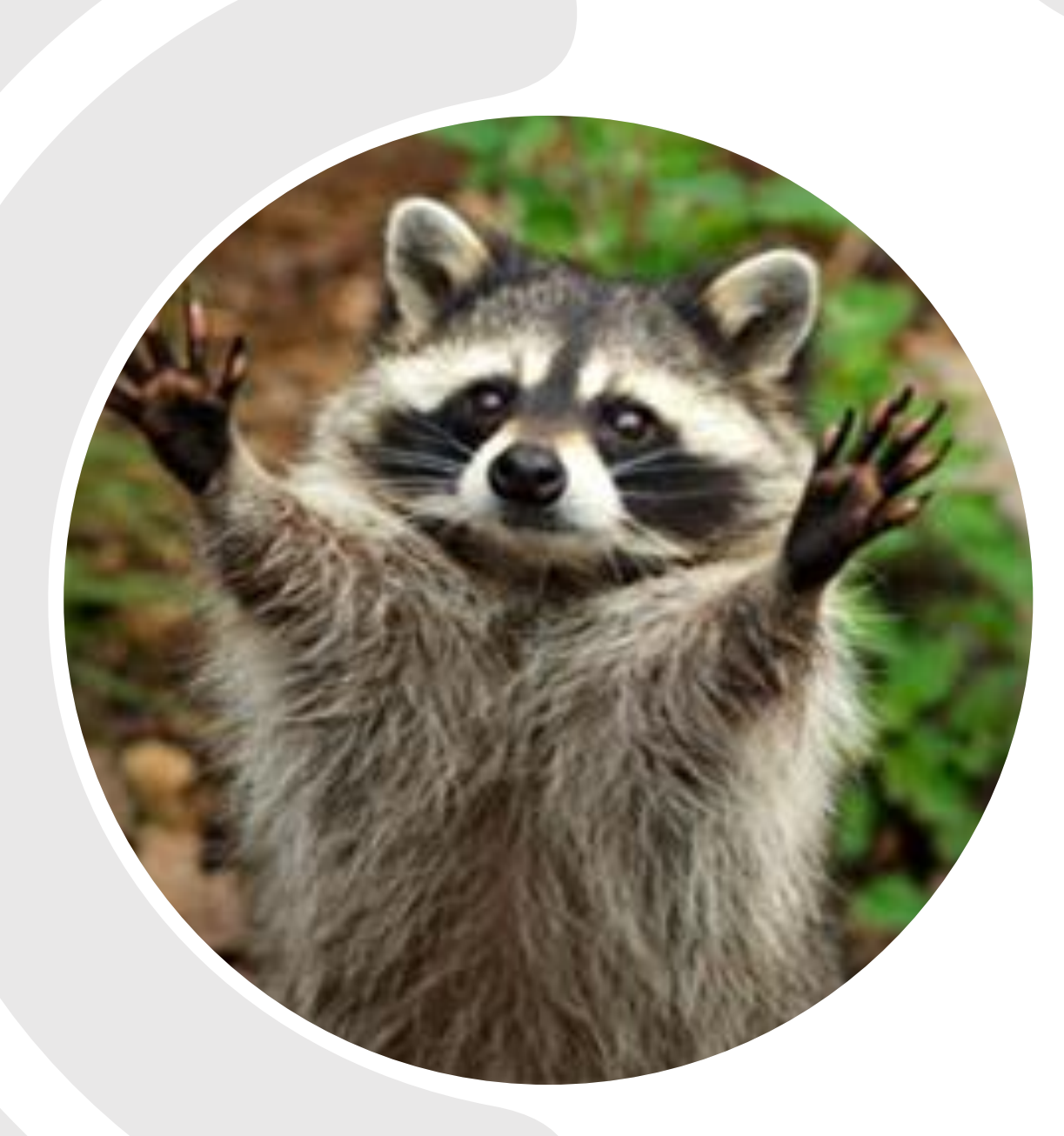

## Contoso СПАСИБО ЗА ВНИМАНИЕ

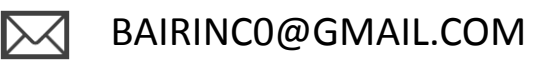

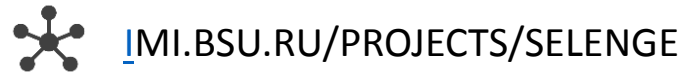